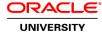

# Oracle Database 12c: Administration Workshop NEW

**Duration:** 5 Days

### What you will learn

The Oracle Database 12c: Administration Workshop will teach you about the Oracle Database architecture. You will discover how to effectively manage an Oracle Database instance, configure the Oracle Network Environment and perform database maintenance.

Learn To:

Create and manage an Oracle Database Instance.

Create and manage Storage Structures.

Configure the Oracle Network Environment.

Create and manage users.

Monitor the database and manage performance.

Learn basic information on backup and recovery techniques.

Use the Oracle Support Workbench and My Oracle Support to update your Oracle Database software.

### Benefits to You

Ensure fast, reliable, secure and easy to manage performance. Optimize database workloads, lower IT costs and deliver a higher quality of service by enabling consolidation onto database clouds.

Participate in Hands-On Practices and Demonstrations

Expert instruction and hands-on demonstrations will provide you with real world experience. By engaging in hands-on exercises to reinforce your learning, you'll develop in demand skills to effectively manage an Oracle Database.

## **Audience**

Data Warehouse Administrator
Database Administrators
Database Designers
Support Engineer
Technical Administrator

## **Related Training**

Required Prerequisites

Working knowledge of SQL and use of PL/SQL packages

Suggested Prerequisites
Basic knowledge of Linux operating system

**Course Objectives** 

Monitor the Database

Manage Database Performance

Implement Database Auditing

Configure the Database Instance Such That Resources Are Appropriately Allocated Among Sessions and Tasks

Schedule Jobs to Run Inside or Outside of the Database

Configure Oracle Net Services

Configure your Database For Backup and Recovery Operations

Describe Oracle Database Architecture

Manage the Oracle Database Instance

Manage Oracle Database Storage structures

Create and Administer User Accounts

### **Course Topics**

## Introduction

Course Objectives
Course Schedule
Overview of Oracle Database 12c
Overview of Oracle Cloud
Overview of the HR Schema

# **Exploring the Oracle Database Architecture**

Oracle Database Architecture: Overview
Oracle Database Instance Configurations
Connecting to the Oracle Database Instance
Oracle Database Memory Structures
Process Architecture
Process Structures
Process Startup Sequence
Database Storage Architecture

# **Managing the Database Instance**

Introducing Oracle Database Management Tools
Understanding the Enterprise Manager Management Framework
Logging in to Oracle Enterprise Manager Database Express
Using the Enterprise Manager Database Express Home Page
Using Enterprise Manager Cloud Control
Using SQL\*Plus
Using SQL Developer

## **Configuring the Oracle Network Environment**

Oracle Net Services Overview

**Oracle Net Listener Overview** 

**Establishing Oracle Network Connections** 

Tools for Configuring and Managing the Oracle Network

Using the Listener Control Utility

Using Oracle Net Configuration Assistant

Using Oracle Net Manager

Using Enterprise Manager Cloud Control

## **Managing Database Storage Structures**

**Understanding Storage of Data** 

**Database Block Contents** 

Exploring the Storage Structure

Creating a New Tablespace

Overview of Tablespaces Created by Default

Managing Tablespaces

Viewing Tablespace Information

Using Oracle Managed Files

# **Administering User Security**

**Database User Accounts** 

**Predefined Administrative Accounts** 

Creating a User

Authentication

Unlocking a User Account and Resetting the Password

**Privileges** 

Roles

**Profiles** 

### **Managing Data Concurrency**

Overview of Locks

Locking Mechanism

**Data Concurrency** 

**DML Locks** 

**Enqueue Mechanism** 

**Lock Conflicts** 

# **Managing Undo Data**

**Undo Data Overview** 

Transactions and Undo Data

Storing Undo Information

Comparing Undo Data and Redo Data

Managing Undo

Configuring Undo Retention

Guaranteeing Undo Retention

Changing an Undo Tablespace to a Fixed Size

### Implementing Oracle Database Auditing

Separation of Responsibilities

**Database Security** 

Monitoring for Compliance

Standard Database Auditing

Unified Audit Data Trail

Separation for Duties for Audit Administration (AUDIT\_ADMIN and AUDIT\_VIEWER roles)

Configuring the Audit trail

Specifying Audit Options

## **Performing Database Maintenance**

**Database Maintenance** 

Viewing the Alert History

Terminology

Automatic Workload Repository (AWR)

Statistic Levels

Automatic Database Diagnostic Monitor (ADDM)

Advisory Framework

**Enterprise Manager and Advisors** 

## **Managing Performance**

Performance Monitoring

**Tuning Activities** 

Performance Planning

Instance Tuning

Performance Tuning Methodology

Performance Tuning Data

Monitoring Performance

Managing Memory

### **Managing Performance: SQL Tuning**

SQL Tuning

Oracle Optimizer

**SQL Plan Directives** 

Adaptive Execution Plans

**SQL** Advisors

Automatic SQL Tuning Results

Implement Automatic Tuning Recommendations

**SQL Tuning Advisor** 

## Managing Resources by Using Database Resource Manager

**Database Resource Manager Overview** 

**Database Resource Manager Concepts** 

Using the Resource Manager

Default Maintenance Resource Manager Plan

Default Plan Example

Resource Manager Workflow

Specifying Resource Plan Directives

Resource Allocation Methods for Resource Plans

### **Automating Tasks by Using Oracle Scheduler**

Simplifying Management Tasks

Understanding a Simple Job

Core Components

Basic Work Flow
Persistent Lightweight Jobs
Using a Time-Based or Event-Based Schedule
Creating a Time-Based Job
Creating an Event-Based Schedule

### **Managing Space**

Space Management Overview
Block Space Management
Row Chaining and Migration
Free Space Management Within Segments
Types of Segments
Allocating Extents
Allocating Space
Creating Tables Without Segments

# **Backup and Recovery Concepts**

Categories of Failures
Flashback Technology
Understanding Instance Recovery
Phases of Instance Recovery
Tuning Instance Recovery
Using the MTTR Advisor
Media Failure
Configuring for Recoverability

### **Moving Data**

Moving Data: General Architecture Oracle Data Pump SQL\*Loader External Tables

## **Working with Oracle Support**

Using the Support Workbench
Using Enterprise Manager
Working with Oracle Support
My Oracle Support Integration
Researching an Issue
Logging Service Requests
Managing Patches
Applying a Patch Release